## **2023年企业怎样入驻京东店铺?企业入驻京东的详细流程介绍**

1.  $\vdots$ 

 $\frac{1}{2}$ 

 $\ddotsc$ 

3.供认在线效劳协议。

 $2.$ 

 $4.$ 

1.  $7$ 

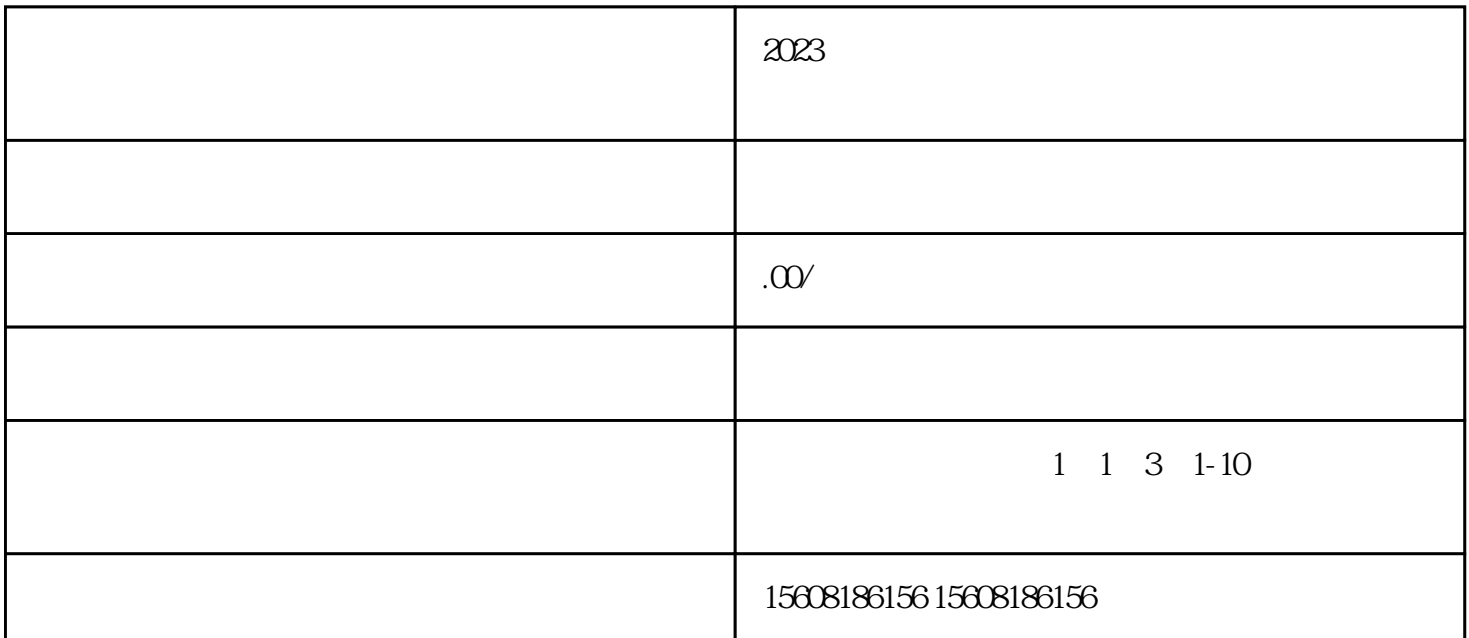

 $3.$ 

 $1.$ 

 $2.$ 

 $2.$ 

 $3.$ 

准备好,就不会出现丢失的情况,这样也能快速通过京东审核!